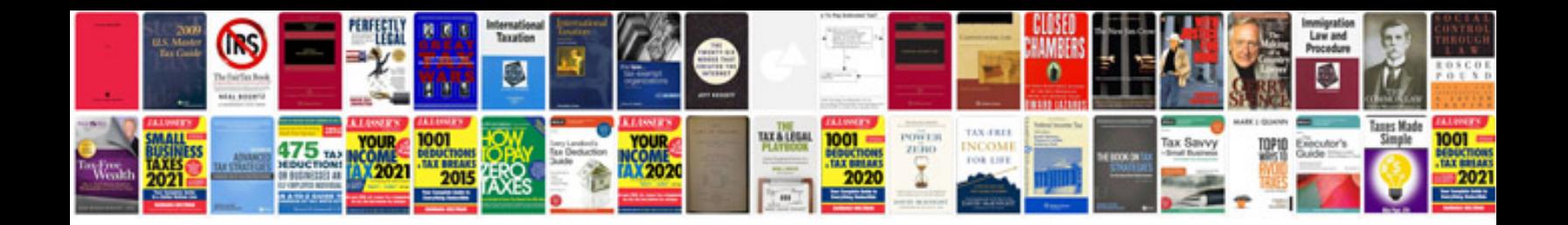

**Nts form download 2012**

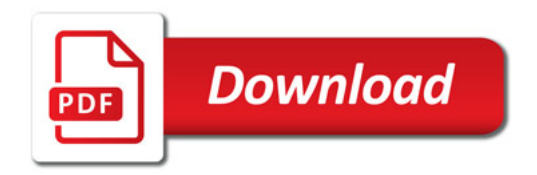

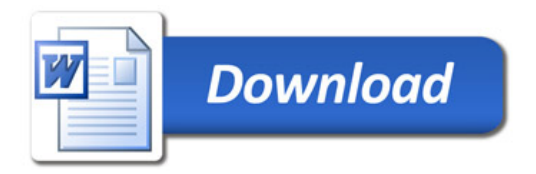